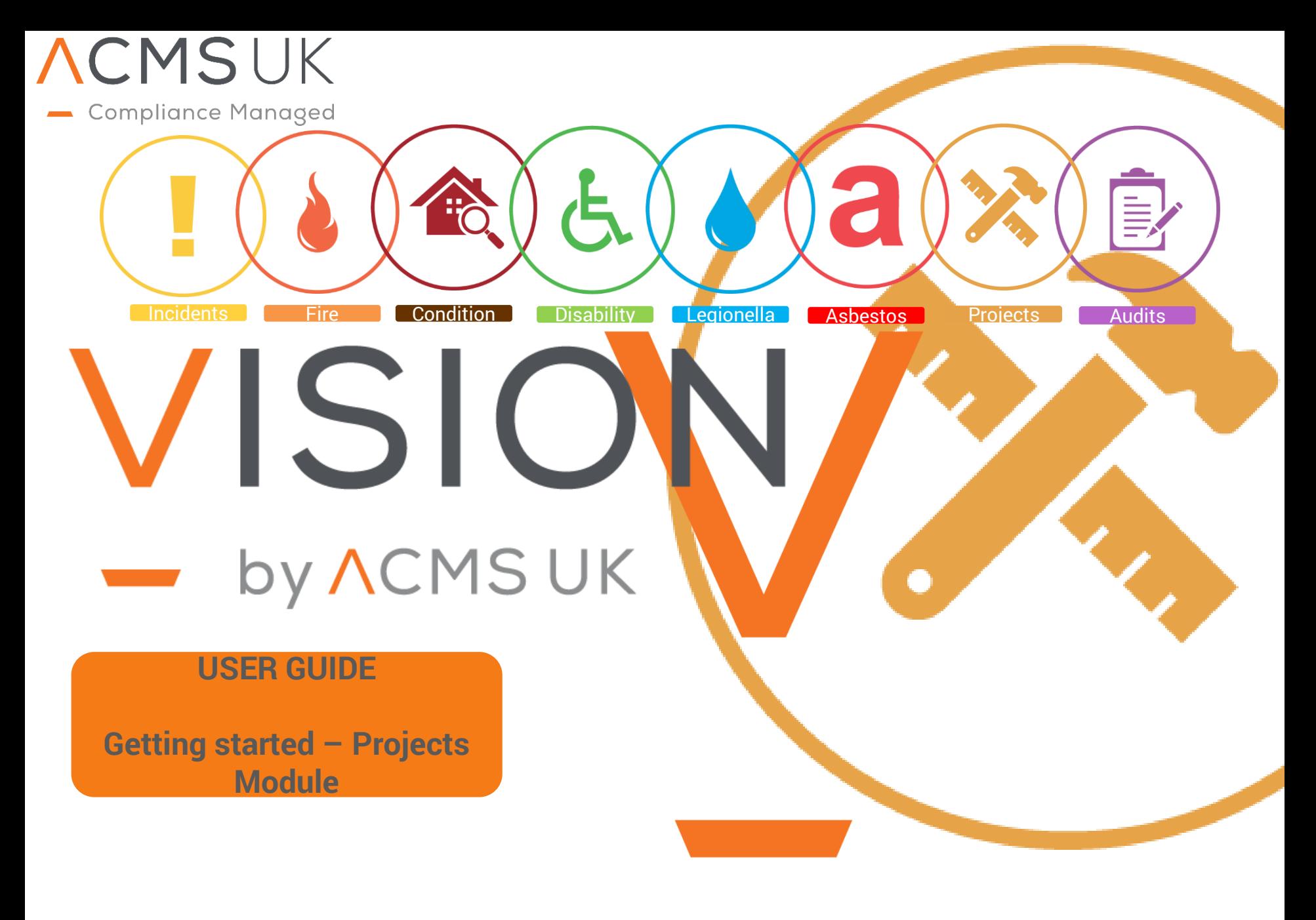

www.visionriskonline.com

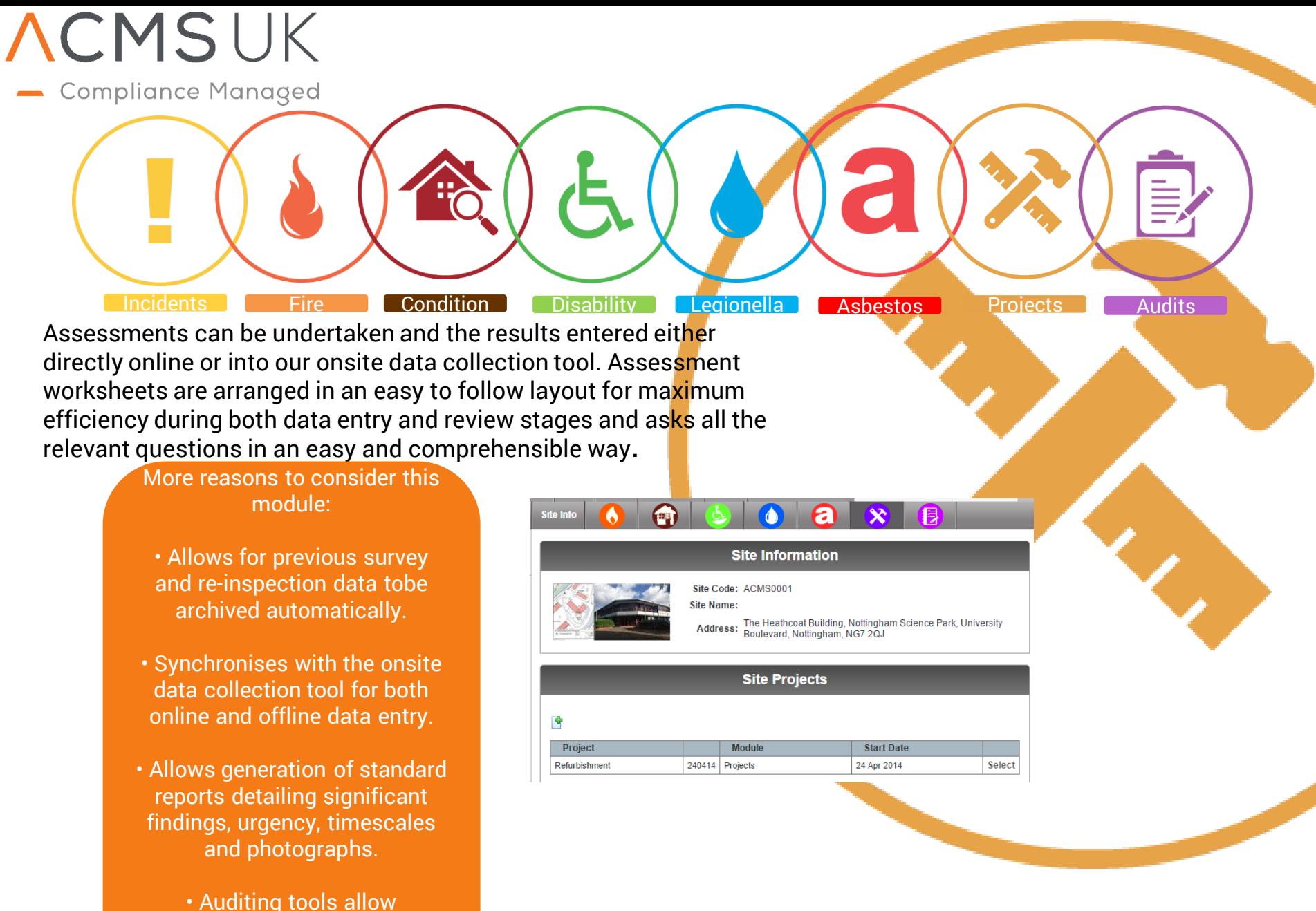

monitoring of survey progress in real time.

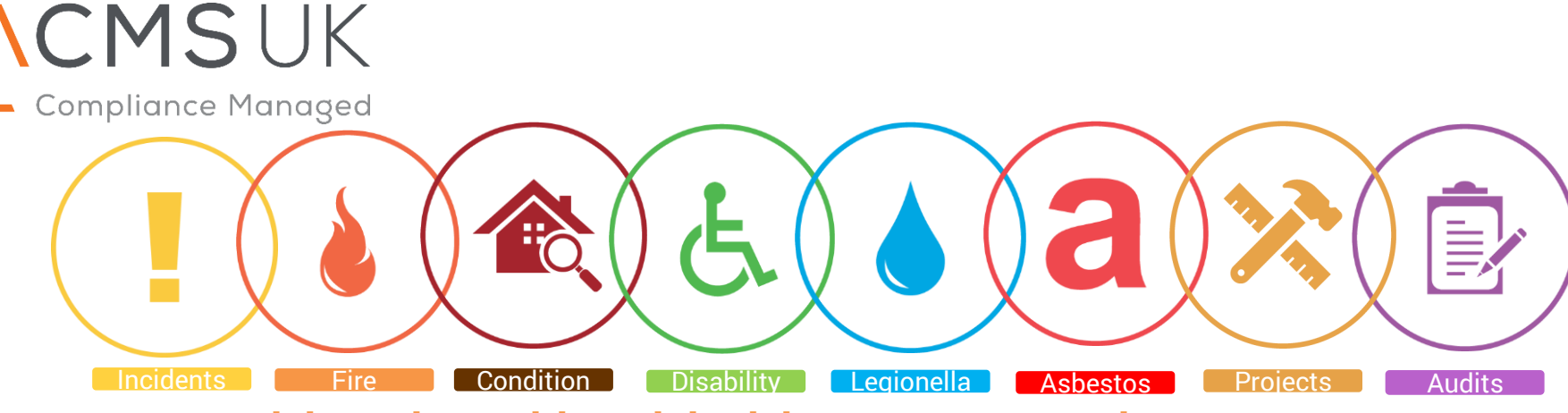

## **Vision: The multi module risk assessment and management system**

Vision is a web based, modular software platform. Our We recognize that a solution in itself has no inherent value Vision software allows you to manage your entire property) unless it solves problems or delivers results. Therefore the compliance in one place... online. It has been designed to show where in your portfolio the risks lie for remedial works and gives secure access to your consultants. Distribute and manage your internal and external survey teams to keep your information up to date and

Our exclusive focus is on providing risk management and compliance software that can be easily integrated into our client's organisations.

Vision has been developed with industry leading clients, and includes a large range of modules covering all aspects of Health & Safety, Environment and compliance. These modules are configured to meet our client's precise business needs.

The flexibility of Vision and its functionality has allowed us to deliver measurable benefits for a diverse range of global clients and industries, where managing compliance efficiency is business critical and embedded in the organizational culture.

solutions we provide are as a result of extensive consultation to ensure our software products truly meets the needs of our clients.

Vision works in partnership with our clients to review business risk, configure and prioritise appropriate compliance actions to meet individual client requirements. This collaborative approach ensures business compliance risks are appropriately managed in accordance with current statues and guidance.

The Vision software goal is to deliver solutions which can be rapidly introduced into a client's organization; are intuitive and easy to use; integrate seamlessly with the use of internal systems; and scale easily across new functionality, additional users and internal management structures. In short, we consider Vision to be the most powerful, intuitive and user- friendly risk assessment management software available on the market.

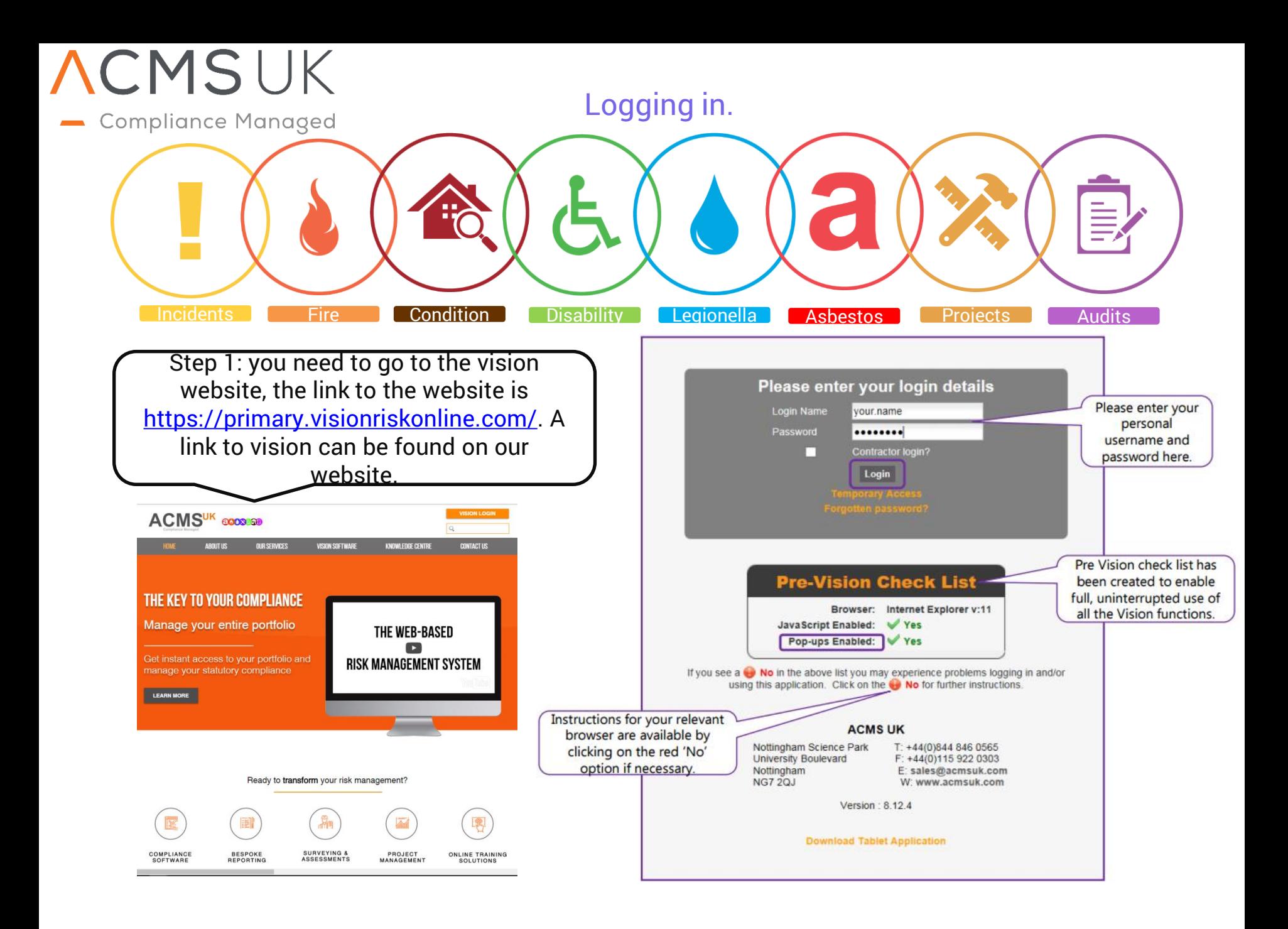

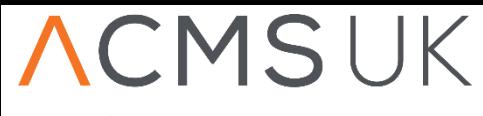

**Compliance Managed** 

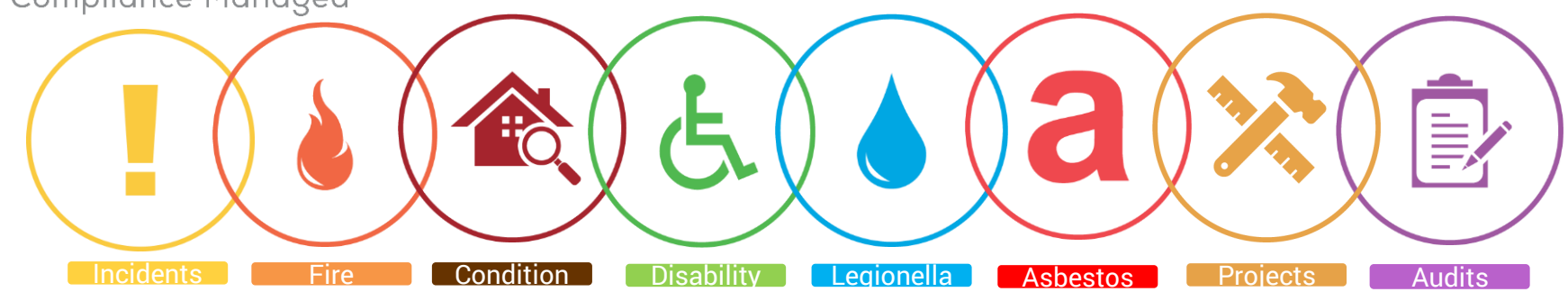

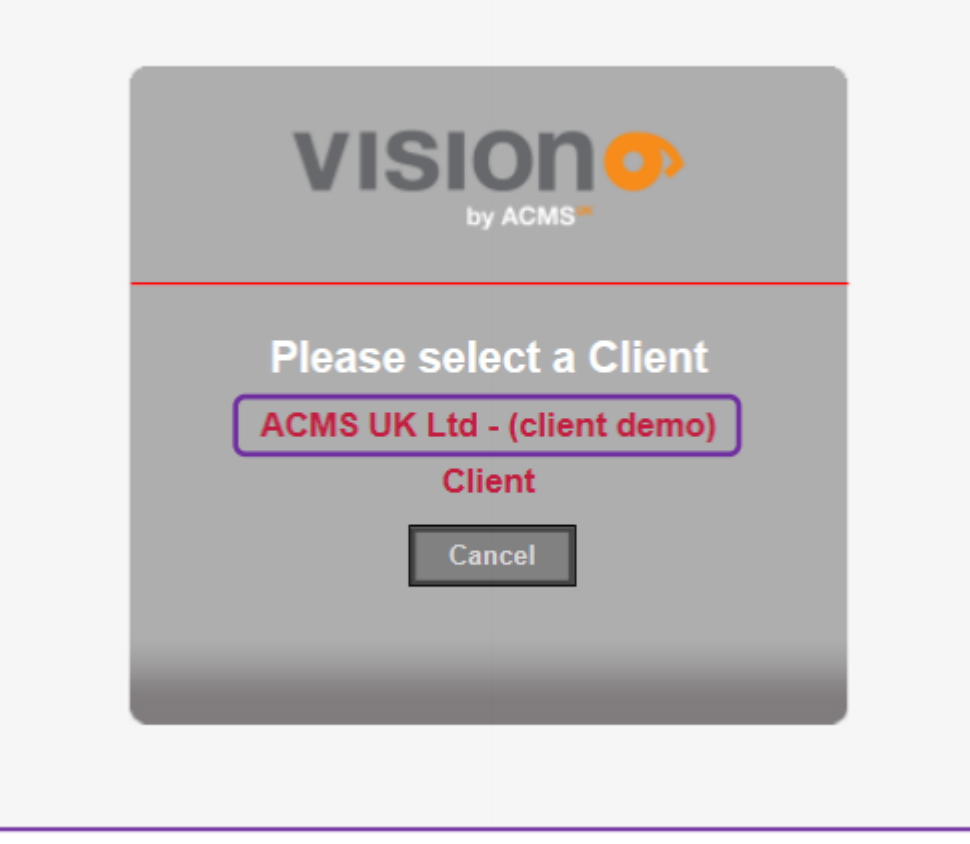

Once you have logged in, you will have the choice to select your customer followed by your client. This is provided you are managing more than one customer and client.

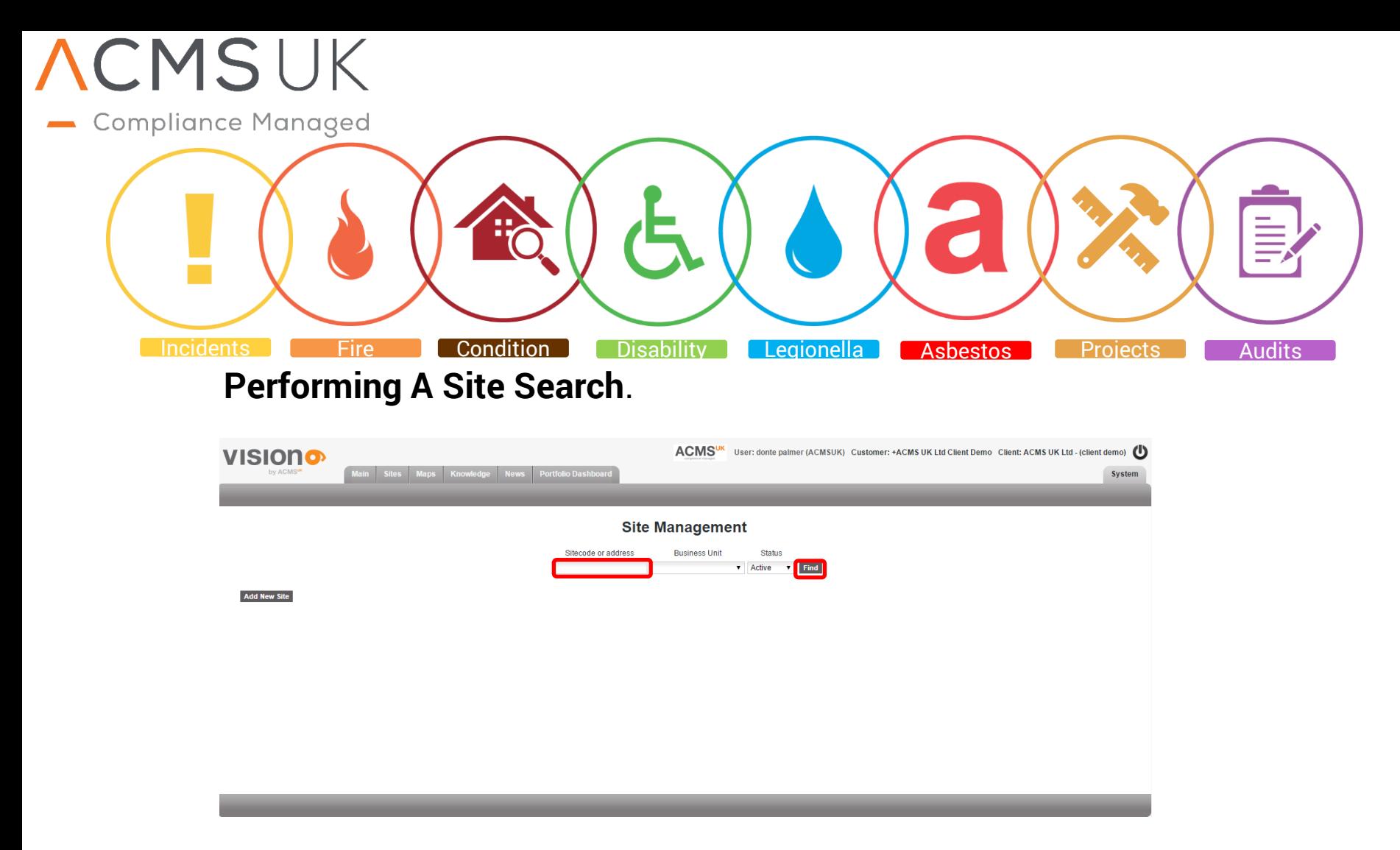

• As a viewer, you can search for sites by name, site code, and address. You can also click find which will bring a list of all the available sites for this client.

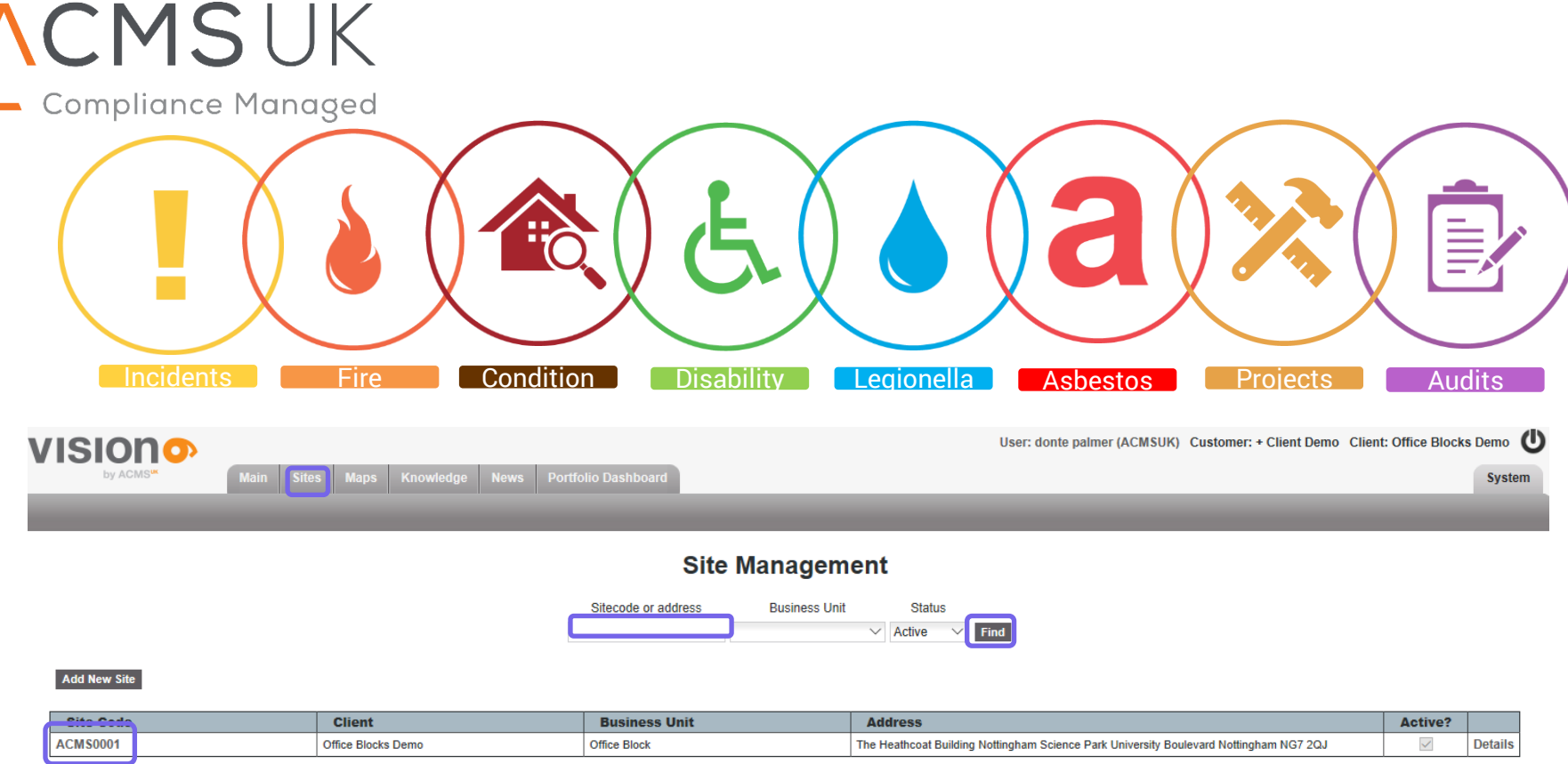

- In the 'Sites' tab clicking on 'Find' will list all of the current live sites for this client. In here you can 'view' any site.
- You can also type in the name of the site that you wish to view into the search box and select your site from the search generated list by clicking on the site code.
- You can now add or edit (permissions upgrade required) any data within the sites modules y clicking the add new site button.

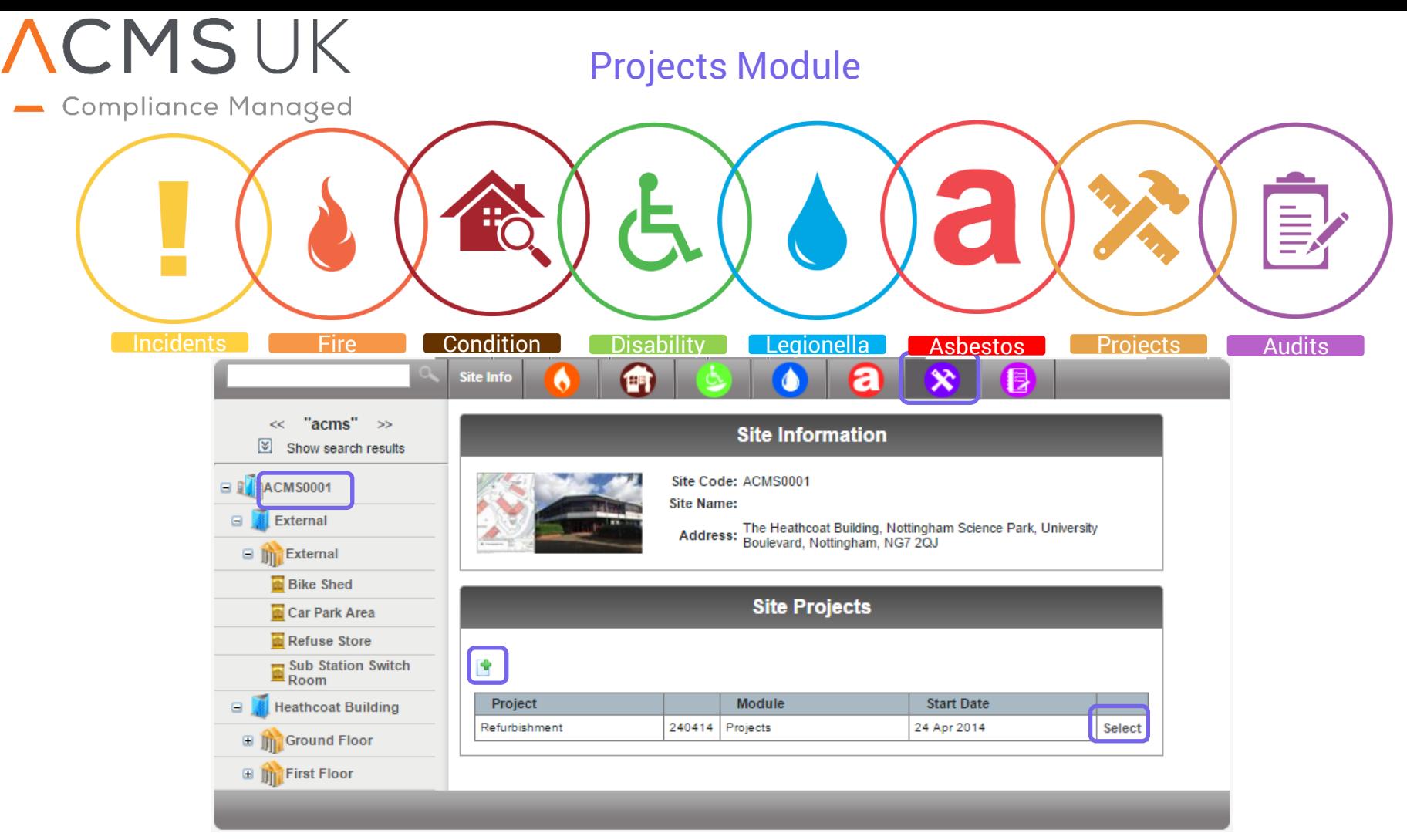

- The projects module allows you to create projects for each site that will act as document stores with hierarchical folder structures. As an editor, you will be able to add and view the projects, as well as add and open folders and save out the documents within the folders.
- To view and edit a project, 'select' it from the available list. To add a new project, simply click the add button (paper with green cross).

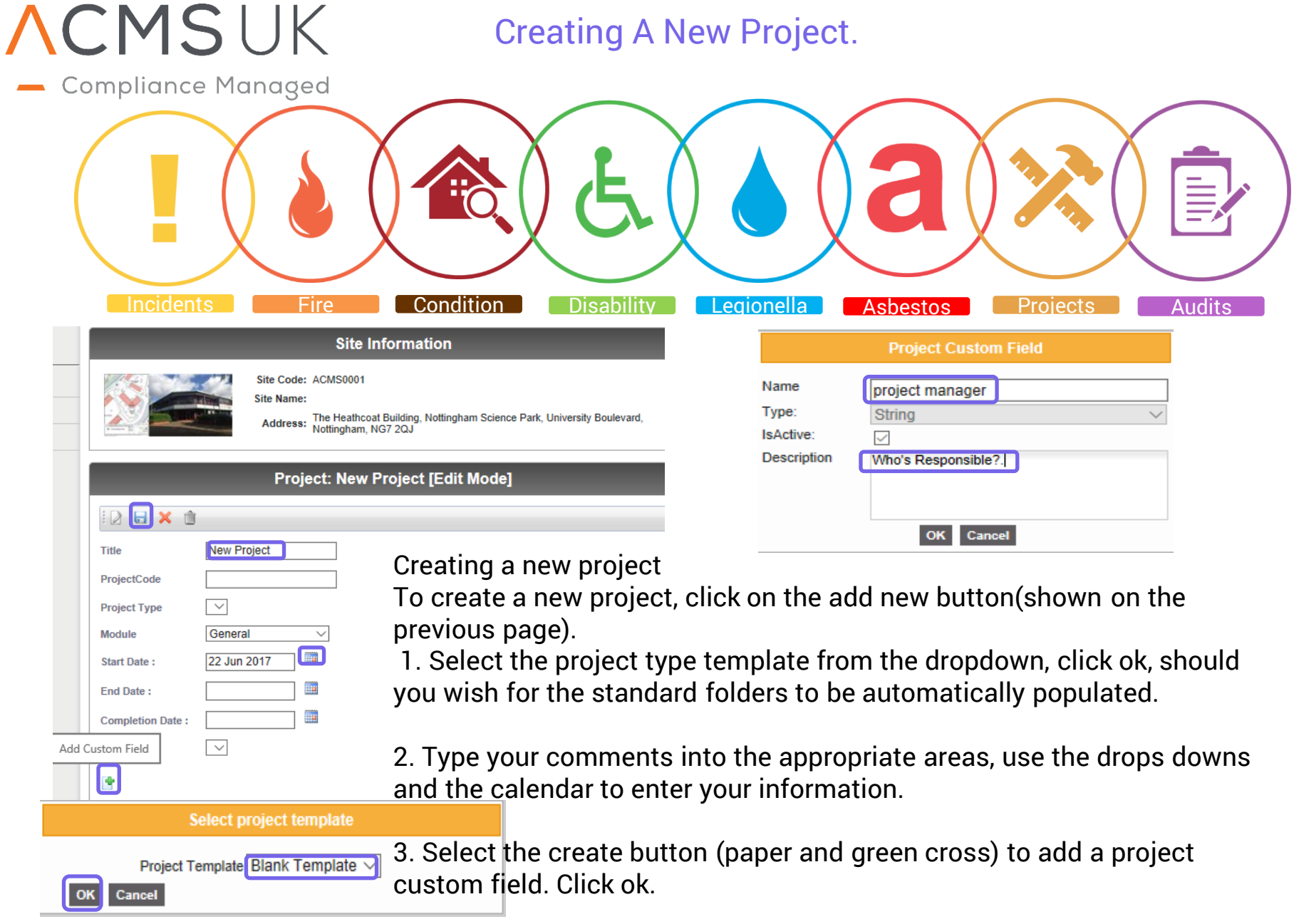

4. Click save once you have completed all of the required fields.

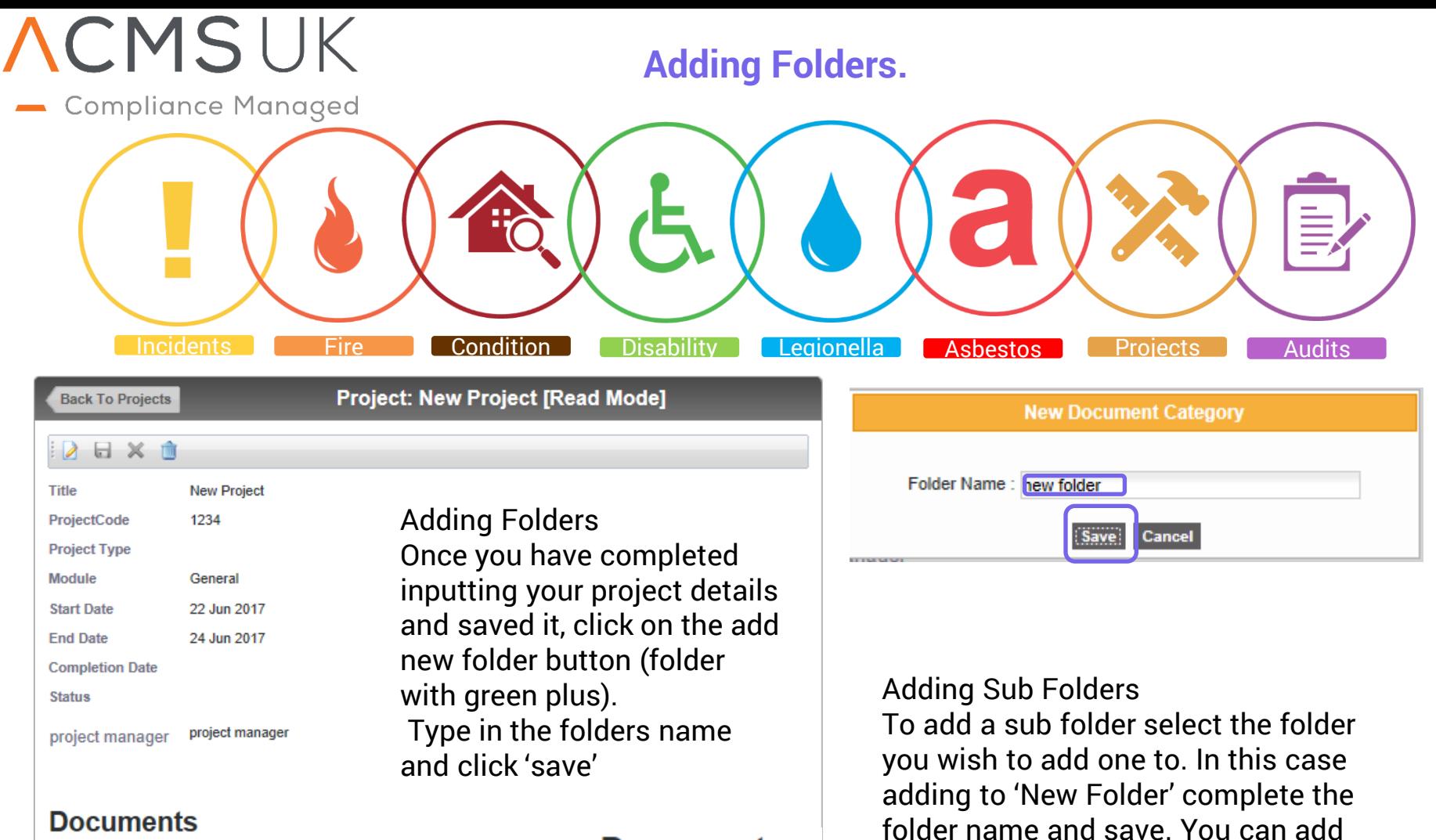

multiple sub folders to help organise

documents.

## **Documents**

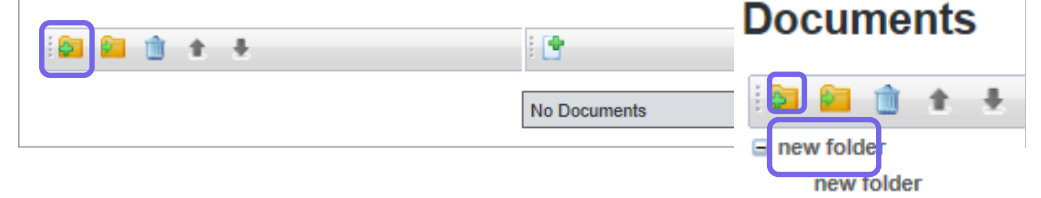

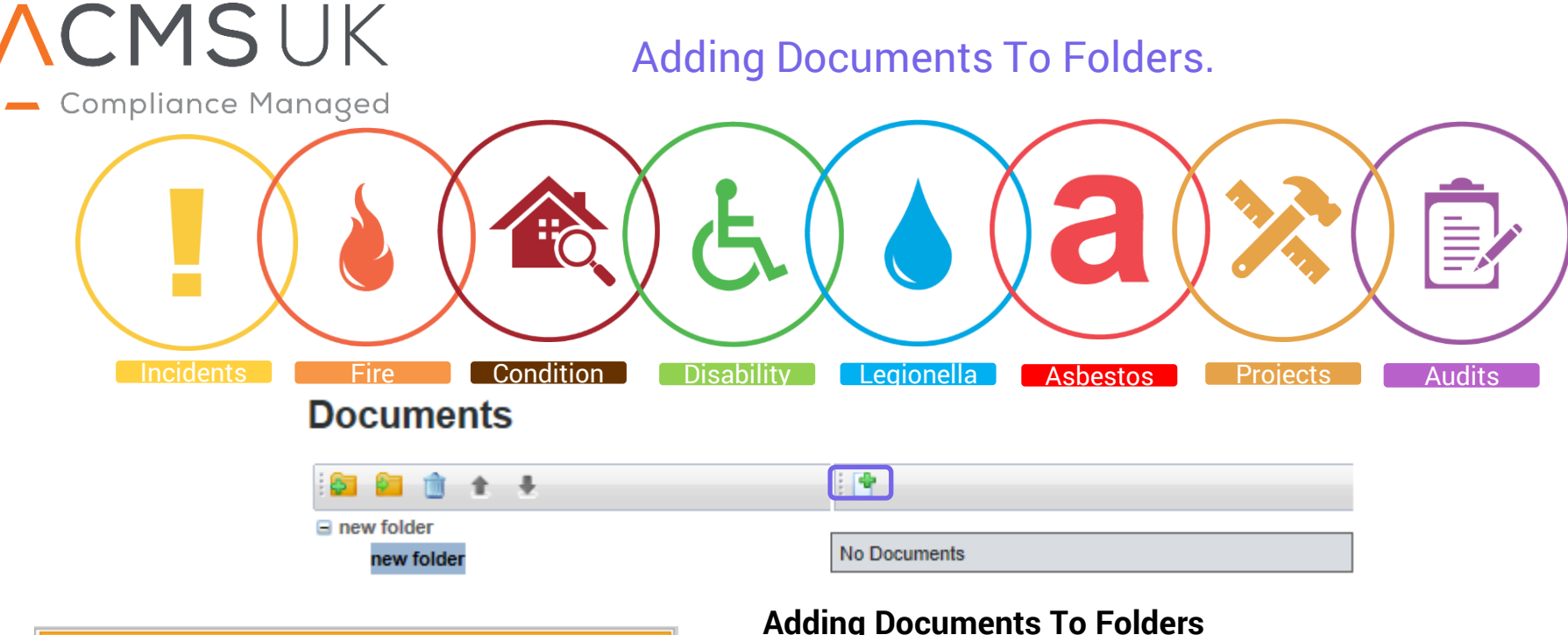

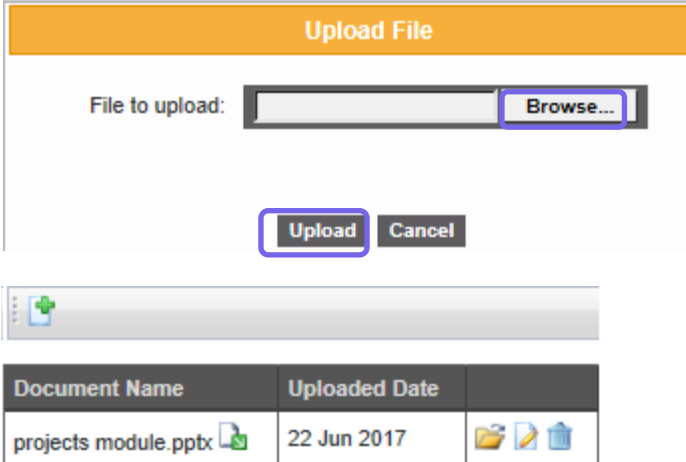

Warning! Documents that are added are visible to by the same person who checked it out. all users that have access to the projects module despite their role.

## **Adding Documents To Folders**

Select the folder or sub folder you wish to upload the document too. Click 'browse' to find your document, select it and click 'upload'. The document will then be added to the folder you selected.

An editor will be able to edit and delete the project details, folder names and documents. You are also able to check a document in/out. When the document has been checked out it is still viewable to anyone else with access, but cannot be edited until it is checked back in

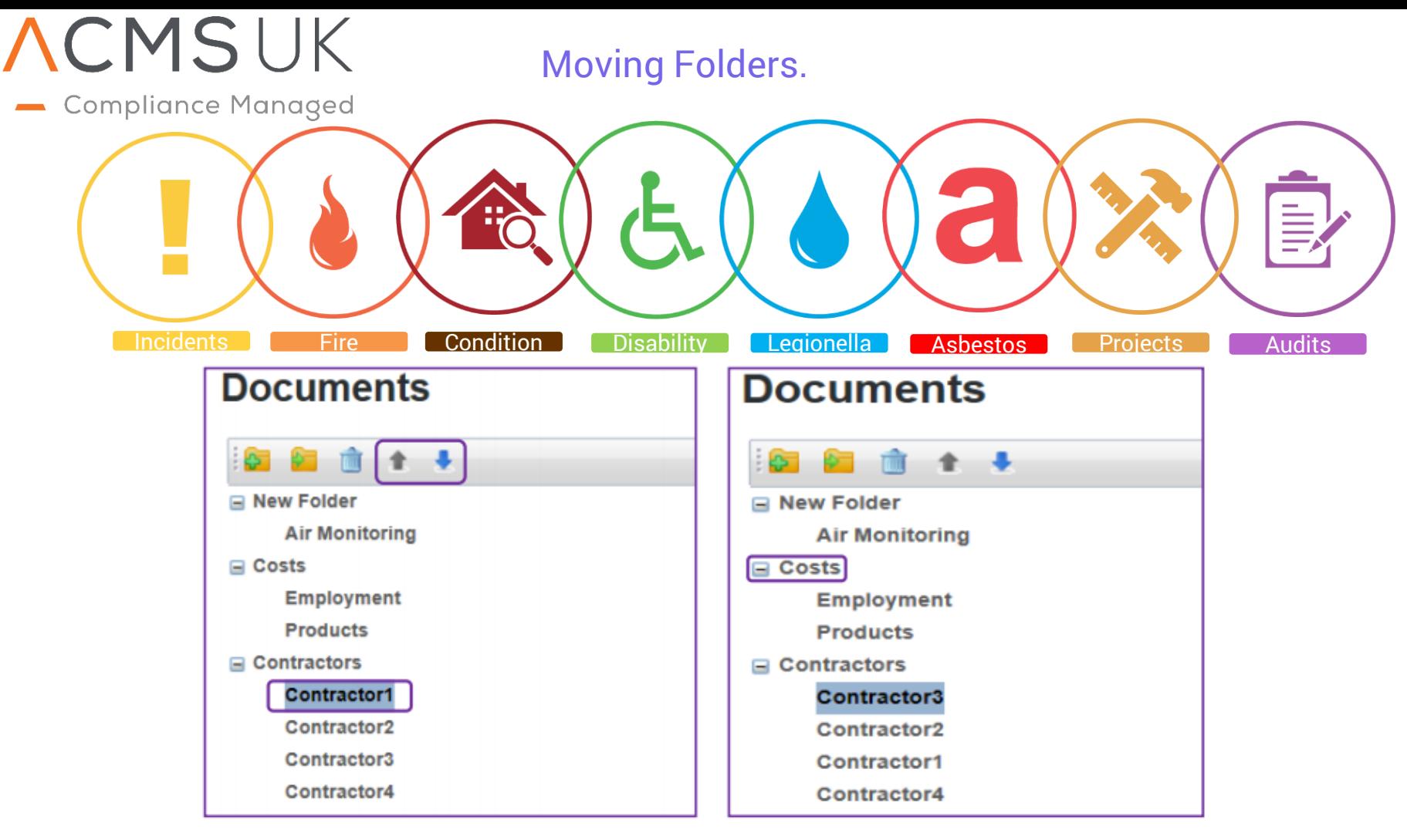

## **Moving Your Folders**

• Another useful tool is that you are able to move your folders and sub folders around, this allows you to put things in a more specific order, could be priority, costs and times scale etc.

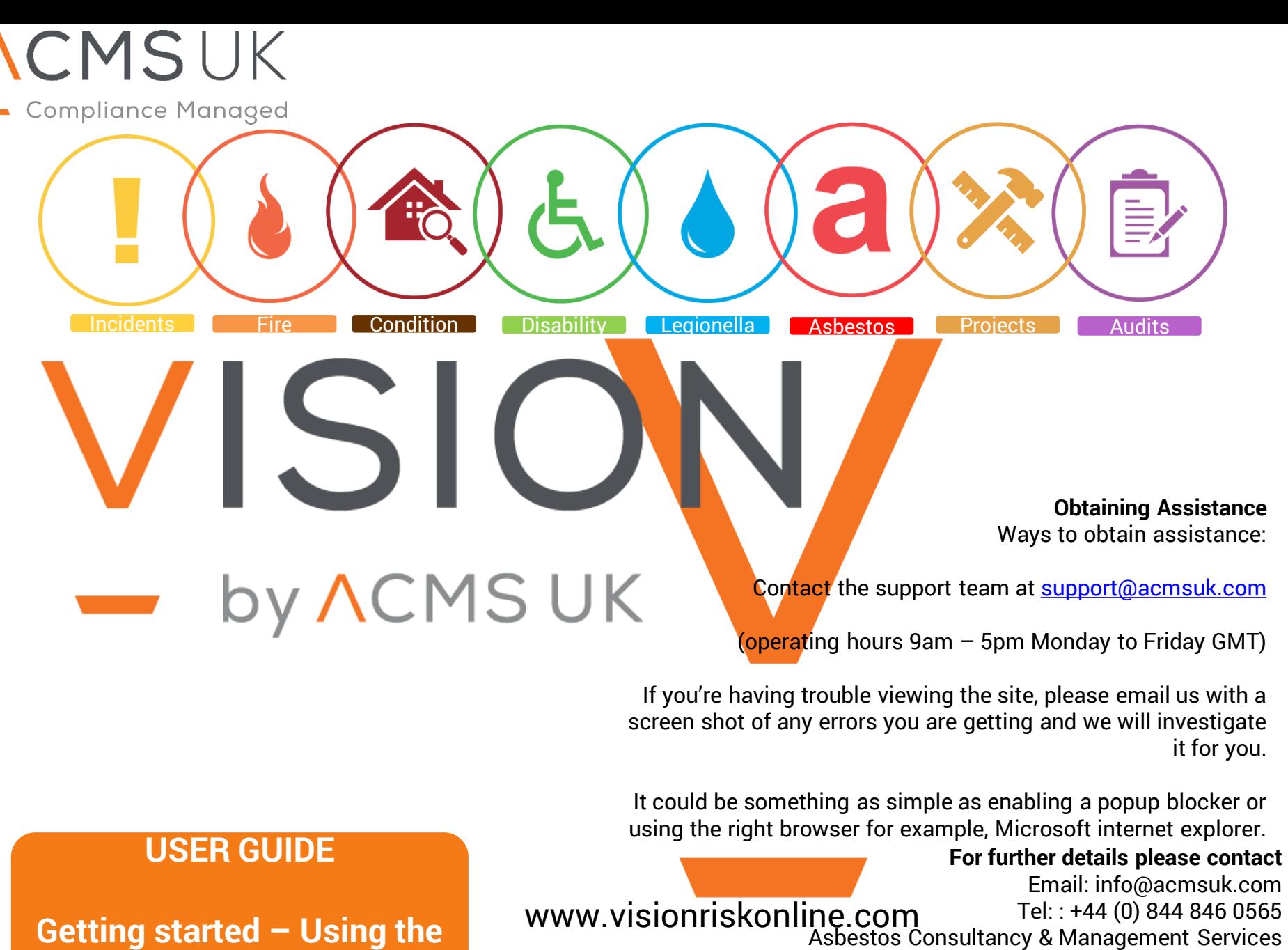

**Getting started – Using the Projects Module**

Limited The Lookout, 4 Bull Close Road, Nottingham, NG7 2UL